## **Errata**

 $\mathsf{r}$ 

**Seite 177**, erste Abbildung: Die Klammern der Menge sollten geschweift sein:

$$
[1, 2, 2, 3, 3, 3] \rightarrow \text{IMENENGE} \rightarrow \{1, 2, 3\}
$$
  
UMWANDELN MENGE

**Seite 226**, erste Abbildung: Die erste Klammer lautet korrekt (a<sub>1</sub>-a<sub>2</sub>)<sup>2</sup>

$$
\sqrt{(a_{1}-a_{2})^{2}+(b_{1}-b_{2})^{2}+(c_{1}-c_{2})^{2}+(d_{1}-d_{2})^{2}+(e_{1}-e_{2})^{2}}
$$

## **Errata für den Erstdruck**

**Seite 26**, zweites Listing: In der ersten Zeile fehlt ein /-Zeichen:  $mid = (low + high)$  // 2

**Seite 27**, Listing: Die Abstände und Einrückungen in den ersten 3 Zeilen sind fehlerhaft; in der Zuweisung zu mid fehlt // 2; in der Zuweisung quess steht hinter == ein überflüssiges Leerzeichen:

```
def binary_search(list, item):
  low = 0high = len(list) - 1 while low <= high: 
    mid = (low + high) // 2
     guess = list[mid]
     if guess == item: 
      return mid
     if guess > item: 
      high = mid - 1 else: 
      low = mid + 1
```

```
my list = [1, 3, 5, 7, 9]print binary search(my_list, 3) # => 1
print binary search(my_list, -1) # => None
```
**Seite 27**, Kommentare zum Listing: Kommentare 9 und 10 lauten richtig:

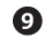

 $\mathbf{D}$ 

**return** None

Denk daran, dass die Nummerierung der Listenelemente bei 0 beginnt. Das zweite Element hat den Index 1.

»None« bedeutet in Python nil. Es zeigt an, dass ein Objekt nicht gefunden wurde.

**Seite 85**, Listing: der Befehl print aus der vorletzten Zeile muss in der letzten Zeile stehen:

```
def quicksort(array):
  if len(array) < 2:
    return array 1
   else:
    pivot = array[0] 2
    less = [i for i in array[1:] if i \le pivot] \overline{3}greater = [i for i in array[1:] if i > pivot]\frac{4}{1} return quicksort(less) + [pivot] + quicksort(greater) 
print quicksort([10, 5, 2, 3])
```
**Seite 129**, erstes Listing: In der zweiten Zeile fehlt ein Umbruch:

```
qraph = \{\}graph["Du"] = ["Alice", "Bob", "Claire"] 
graph['Bob] = ['Main', 'Peqqy'']graph["Alice"] = ["Peggy"]
graph["Claire"] = ["Tom", "Jonny"]
graph["Anuj"] = []
graph["Peggy"] = []
graph["Tom"] = []
```
## graph["Jonny"] = []

**Seite 132**, Abbildung, linke Spalte, zweite Zeile lautet korrekt:

search queue += graph["Du"]

Die linke Spalte, fünfte Zeile lautet korrekt: if person is seller(person)

AKTUELLER **WERT VON** search\_queue  $search_queue = deque()$ Leer  $search_queue += graph["Du"]$ ALICE CLAIRE BOB  $\top$  $\mathbf{r}$ **T**  $\mathbf{T}$ **SOLANGE DIE** WARTESCHLANGE NICHT LEER IST while search\_queue: ALICE CLAIRE **BOB** 芀  $\mathbf \tau$ ┓ т J  $person$  ist ALICE  $\rightarrow$  person = search\_queue.pople $f(t)$ ALICE CLAIRE BOB "ALICE" ENDET NICHT MIT EINEM "M", ALSO if person\_is\_seller(person): CLAIRE BOB IST SIE AUCH KEIN っ ᠴᠴ MANGOHÄNDLER: CLAIREBOB else: 끄  $\overline{\mathbf{r}}$ эEG CLAIRE BOB search\_queue += graphIperson] 7 ⊐ CLAIRE BOB PEGGY while search\_queue: ᠴᠴ n 7 AIRE  $person = search_queue.popleft()$ **BOB** PEGGY if person is seller (person): BOB PEGGY **BOB** PEGGY else: BOB PEGGY tron  $search_queue += graph[person]$ 工

... etc. ...

**Seite 181**, oberes Listing: Die letzte Zeile muss in zwei

Zeilen aufgeteilt werden:

```
states needed -= states covered
final stations.add(best station)
```
Die beiden Zeilen müssen wie die for-Anweisung eingerückt werden.

**Seite 181**: In der Kopfzeile der zweiten Spalte der Tabelle muss es O(2<sup>n</sup> ) heißen, nicht O(n!):

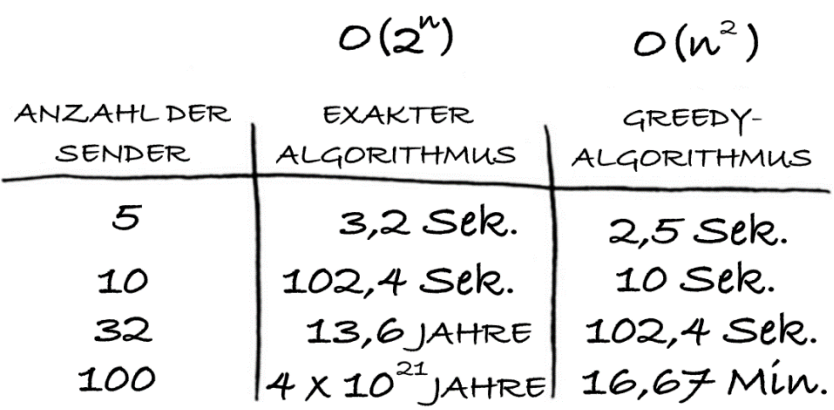

**Seite 264**: Die Antwort der Übung 8.4 lautet »Nein«.